# **Résumé de la Release EVAL 2.0.1.1 Date de la Release : 20/11/2018**

### **1. ACCÈS AUX DOCUMENTS ARES**

Les documents opérationnels stockés dans Ares en annexe aux factures, plus particulièrement les rapports narratifs intermédiaires et finaux soumis par nos partenaires de mise en œuvre, sont progressivement mis à disposition dans la Bibliothèque CRIS du module EVAL pour consultation ;

Les documents Ares de facturation sont maintenant disponibles dans la Bibliothèque CRIS des contrats respectifs, sous la catégorie 'Ares invoice documents'.

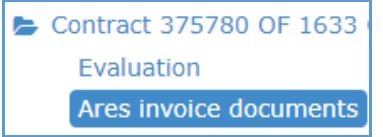

## **2. TRI DES KPI 5 ET 6 DANS L'OEP**

Les colonnes des KPI 5 et 6 du Plan Opérationnel d'Évaluation peuvent désormais être triées par ordre croissant (KPI verts en premier) ou décroissant (KPI rouges en premier). Cette fonctionnalité s'emploie de préférence avec le filtre "Afficher seulement les réf. CRIS dans la liste de projet EAMR", vous permettant d'obtenir une vue d'ensemble des projets présentant un intérêt d'évaluation.

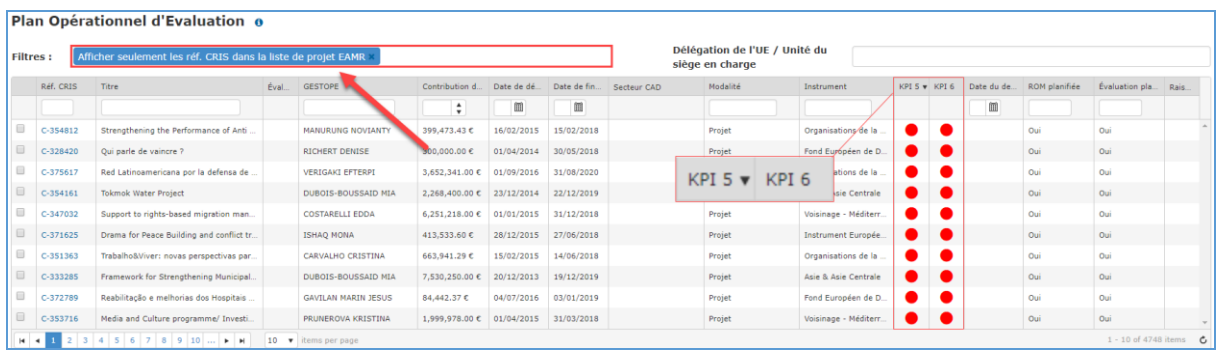

### **3. LIMITE DES ÉVALUATIONS CLÔTURÉES SUPPRIMÉE**

Les Contrats d'Évaluation avec une date de **début des activités antérieure au 01/01/2015** ou une date de **fin des activités supérieure au 30/06/2017** peuvent désormais être récupérés depuis CRIS lors de l'encodage d'une nouvelle 'Évaluation Clôturée'.

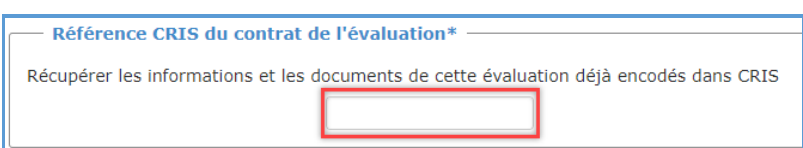

### **4. NOTE SUR LA GAQ**

Il est désormais obligatoire de remplir les Forces et Faiblesses d'un critère avant de pouvoir définir son score.

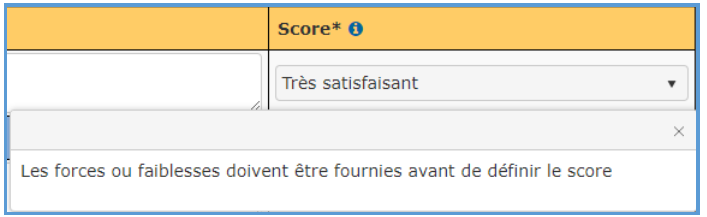

#### **5. RAISON LORS DE LA SUPPRESSION D'UNE ÉVALUATION**

Une raison doit désormais être fournie lors de la suppression d'une évaluation :

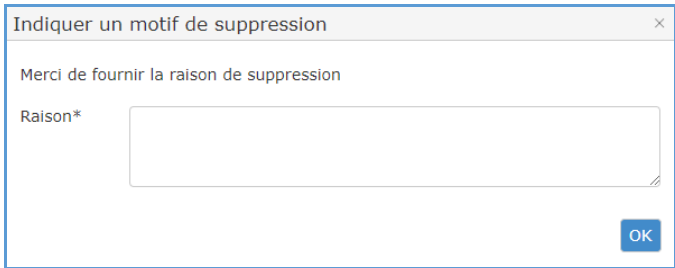

#### **6. INFORMATIONS SUR LES DOCUMENTS À ACCEPTER/RENVOYER**

Une mention informant les documents obligatoires à fournir de la phase en cours a été ajoutée lorsque le Gestionnaire d'Évaluation accepte/renvoi les documents correspondants depuis l'onglet 'Gestion'.

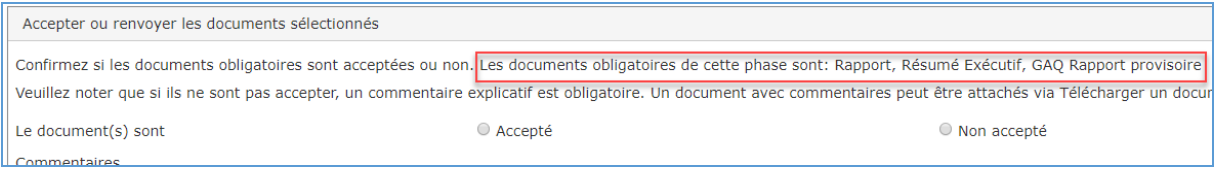